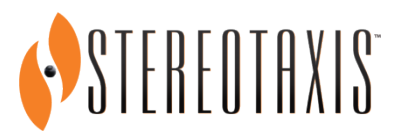

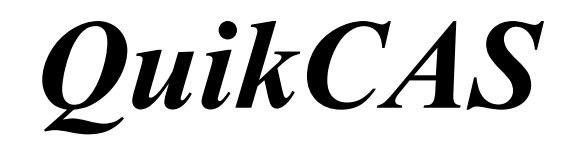

# **REF: 001-001751-1**

**INSTRUCȚIUNI DE UTILIZARE**

## **MĂRCI COMERCIALE**

- *Cardiodrive* și *Navigant* sunt mărci comerciale ale Stereotaxis, Inc., înregistrate în Statele Unite, Comunitatea Europeană și Japonia.
- *QuikCAS* este o marcă comercială a Stereotaxis, Inc.

Toate celelalte denumiri de mărci, denumiri de produse sau mărci comerciale sunt proprietatea deținătorilor lor de drept.

> Fabricat pe baza unuia sau mai multor brevete dintre cele de mai jos: Statele Unite: 7,276,044; 7,635,342; 7,766,856 Brevete europene: EP 1 389 958 (B1); EP 1 781 364 (A2)

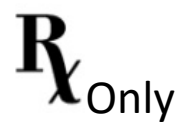

## **LEGENDA SIMBOLURILOR**

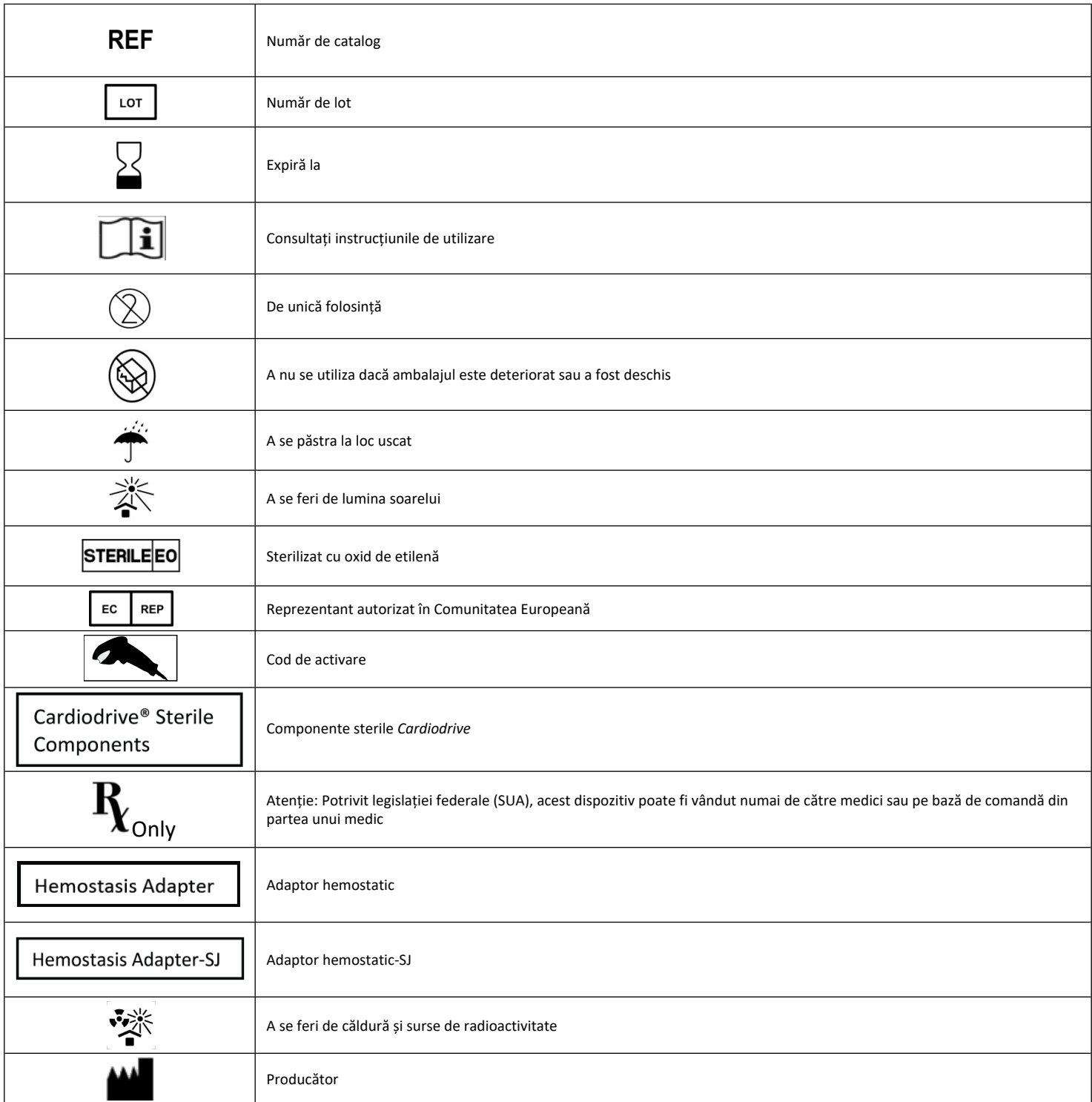

## **ROMÂNĂ**

## **DESCRIEREA DISPOZITIVULUI**

Dispozitivul *QuikCAS* se utilizează pentru introducerea sau retragerea unui cateter de electrofiziologie (EF) magnetic compatibil, printr-un dispozitiv de introducere hemostatic, de la distanță, prin intermediul unei interfețe pentru utilizator (IU), situată fie lângă masa pacientului, fie în camera de control.

### **Componentele sterile de unică folosință sunt următoarele:**

Unitate de avansare pre-asamblată

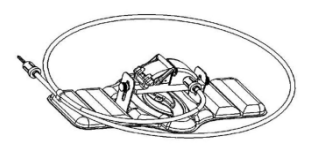

Adaptor combinat cateter EF - dispozitiv de introducere hemostatic

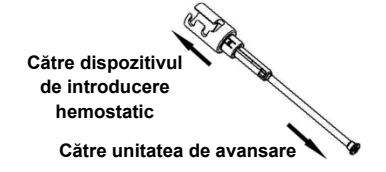

## **COMPONENTE HARDWARE** (AMBALATE SEPARAT)

Pentru mai multe informații despre componentele hardware ambalate individual, consultați Manualul de instalare, utilizare și service *Cardiodrive*.

#### **COMPONENTE NECESARE SUPLIMENTARE**

Unitatea *QuikCAS* este proiectată pentru utilizarea în asociere cu sistemul de navigație magnetic (SNM) Stereotaxis.

Următoarele trei articole de unică folosință sunt specificate pentru utilizarea unității *QuikCAS* și sunt vândute separat.

- 1. Cateter EF magnetic compatibil. De la Biosense Webster Inc.:
	- NaviStar® RMT Diagnosticare
	- NaviStar® RMT Ablație
	- NaviStar® RMT DS
	- NaviStar® RMT ThermoCool
	- Celsius® RMT
- 2. Teacă de introducere sau teacă de ghidaj recomandată:
	- Teacă de ghidaj de 8 F Cordis Preface®
	- Dispozitiv de introducere și ghidaj de 8,5 F St. Jude Medical™ Fast Cath™
	- Set teacă de aplicare avansat de 8,5 F Boston Scientific EP Technologies™ Convoy™
- 3. COMPONENTE OPȚIONALE:
	- Adaptor hemostatic *Cardiodrive*

## **INDICAȚII**

Sistemul automatizat de avansare catetere *Cardiodrive* de la Stereotaxis este indicat exclusiv pentru avansarea și retragerea automatizată a cateterelor de electrofiziologie (EF) magnetice pentru cartografiere și ablație compatibile, introduse în inima pacientului, prin utilizarea în asociere cu un SNM Stereotaxis.

În Statele Unite și Canada, sistemul *Cardiodrive* nu este indicat pentru avansarea cateterelor EF de cartografiere și ablație prin rețeaua vasculară coronariană sau sinusul coronar.

> DSP-0224 ROM Rev: S Data intrării în vigoare: 24/03/2022  $\frac{3}{2}$

## **CONTRAINDICAȚII**

Este contraindicată utilizarea sistemului *Cardiodrive* în asociere cu alte catetere EF decât cateterele EF magnetice compatibile, atunci când sistemul se utilizează în asociere cu un SNM Stereotaxis.

### **Avertismente**

- Componentele sterile *QuikCAS* sunt **DE UNICĂ FOLOSINȚĂ**. A nu se resteriliza. Reutilizarea poate compromite caracteristicile de performanță ale componentelor *QuikCAS* și poate provoca infecții.
- Sistemul *QuikCAS* trebuie să fie utilizat pentru avansare sau retragere numai în condiții de vizualizare fluoroscopică directă a cateterului.
- În momentul aplicării la pacient, asigurați-vă că tot sângele a fost eliminat din adaptorul combinat cateter EF - dispozitiv de introducere hemostatic.
- Avansarea sau retragerea accidentală a *QuikCAS* poate cauza contactul cu țesuturi cardiace sensibile, putând provoca aritmie.
- Componentele sistemului *QuikCAS* sunt sterile și trebuie să fie manipulate în condiții sterile. Asigurați-vă că ambalajul este intact, astfel încât sterilitatea dispozitivului să nu fi fost compromisă.

#### **Măsuri de precauție**

- Sistemul *QuikCAS* trebuie să fie utilizat numai de către medici instruiți corespunzător.
- Reduceți întotdeauna câmpurile magnetice înainte de a încerca să conectați/deconectați componentele *QuikCAS* sau să introduceți/scoateți cateterul.
- SNM, utilizat în asociere cu sistemul *QuikCAS*, produce un câmp magnetic puternic în timpul funcționării. Acest câmp magnetic poate transforma obiectele din metal în proiectile aeriene, dacă obiectele respective nu sunt izolate suficient față de câmpul magnetic.
- Consultați ghidul utilizatorului SNM pentru măsuri de precauție pentru utilizator.
- Imobilizați membrul inferior al pacientului pentru a evita îndoirea excesivă, care ar afecta performanțele sistemului *QuikCAS* și ar aplica o presiune excesivă pe locul de acces vascular.
- Examinați cu atenție dispozitivul pentru a identifica eventuale defecte și verificați funcționarea corectă și integritatea dispozitivului înainte de introducerea cateterului în corpul pacientului.
- Nu utilizați componente *QuikCAS* deteriorate.
- Utilizați componentele sterile ale dispozitivului *QuikCAS* înainte de data expirării indicată pe ambalajul produsului.

## **PREGĂTIREA PENTRU UTILIZARE**

- 1. Respectați instrucțiunile din Manualul de instalare, utilizare și service *Cardiodrive* în ceea ce privește instalarea interfeței pentru utilizator și a componentelor motoare ale sistemului.
- 2. Scoateți tava cu componente sterile *QuikCAS* din cutie.
- 3. Aplicația software *Navigant* versiunea 3.0.6.X și versiunile ulterioare vor cere scanarea de către utilizator a unui cod de bare de activare înainte de utilizare. Acest cod de bare se găsește atât pe eticheta tăvii, cât și pe partea de sus a cutiei, fiind identificat prin simbolul "Cod de activare" din imaginea de mai jos. La solicitarea sistemului, utilizați scanerul de coduri de bare pentru a citi codul de bare situat în oricare dintre pozițiile menționate mai sus. Citirea codului trebuie sa fie efectuată o singură dată.

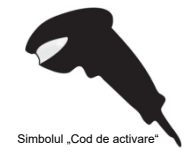

- 4. Utilizând tehnica aseptică, dezlipiți capacul de pe tava cu componente sterile externă.
- 5. Utilizând tehnica aseptică, scoateți tava internă din tava externă și dezlipiți capacul de pe tava internă.
- 6. Inspectați piesele pentru a vă asigura că nu sunt deteriorate. Dacă observați semne de deteriorare, nu încercați să reparați piesele. Utilizați o nouă tavă cu componente sterile *QuikCAS* pentru efectuarea procedurii.
- 7. Scoateți unitatea de avansare pre-asamblată din tavă. Orientați unitatea de avansare astfel încât cablul de acționare (al unității de avansare) să fie orientat invers față de locul de acces vizat pentru dispozitivul de introducere.
- Poziționați unitatea de avansare pe membrul inferior al pacientului, pentru a optimiza orizontalitatea acesteia.
- 9. Trageți înapoi maneta unității de avansare pentru a o aduce în poziția DEBLOCAT.

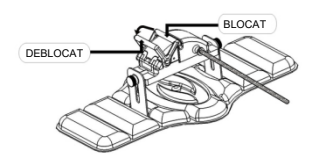

10. Conectați cablul de acționare flexibil la ansamblul motor.

*Atenție: Este necesară realizarea unei conexiuni între componente sterile și componente nesterile.*

- a. Înmânați capătul cablului de acționare flexibil steril unei alte persoane pentru a-l conecta la ansamblul motor (în afara câmpului steril).
- b. Apucați cablul de acționare flexibil din metal și introduceți-l prin racordul Luer-Lok situat pe ansamblul motor. Asigurați-vă că profilul pătrat al cablului de acționare este aliniat cu profilul pătrat al conectorului de pe tija ansamblului motor.
- Strângeți racordul Luer-Lok pentru a realiza o conexiune stabilă.
- 11. Poziționați ansamblul motor la picioarele patului, astfel încât cablul de acționare flexibil să formeze o formă de "S" pe câmpul steril aplicat pe pacient. Reduceți cât mai mult posibil partea în exces a cablului de acționare flexibil, fără să trageți însă de unitatea de avansare.
- 12. Continuați cu procedura de aplicare la pacient.

#### **APLICAREA LA PACIENT**

**Observație:** Imobilizați sau fixați membrul inferior al pacientului pentru a evita îndoirea excesivă, care ar afecta performanțele sistemului *QuikCAS* și ar aplica o presiune excesivă pe locul de acces vascular.

- 1. Pregătiți și avansați dispozitivul de introducere în conformitate cu instrucțiunile de utilizare furnizate de producătorul acestuia. Scoateți cateterul EF magnetic compatibil din ambalajul steril.
- 2. Scoateți adaptorul combinat cateter EF dispozitiv de introducere hemostatic (sau un alt adaptor hemostatic compatibil) din tava sterilă. Adaptorul combinat cateter EF - dispozitiv de introducere hemostatic este proiectat pentru utilizarea în asociere cu trei teci de introducere diferite disponibile în comerț. Utilizați fanta 1 pentru Set teacă de aplicare avansat de 8,5 F Boston Scientific EP Technologies™ Convoy™, fanta 2 pentru Dispozitivul de introducere și ghidaj de 8,5 F St. Jude Medical™ Fast-Cath™ sau fanta 3 pentru Teaca de ghidaj Cordis Preface®.

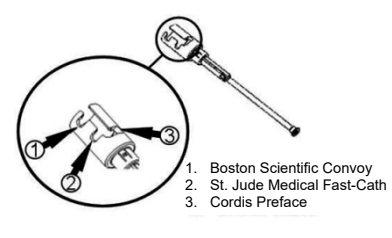

3. Asigurați-vă că tubul de deviație al adaptorului combinat cateter EF dispozitiv de introducere hemostatic este în poziția RETRAS ȘI BLOCAT. Dacă acesta nu este în poziția RETRAS ȘI BLOCAT, trageți înapoi capătul proximal al adaptorului  $e^{\gamma}$ , apoi rotiți pentru blocare &.

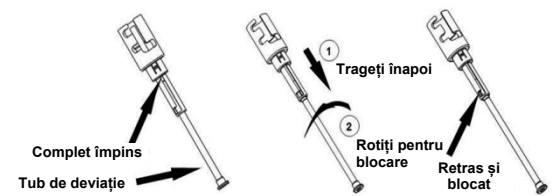

4. Aliniați cu grijă adaptorul combinat cateter EF - dispozitiv de introducere hemostatic cu valva hemostatică a dispozitivului de introducere. Prindeți dispozitivul de introducere în punctul imediat distal față de valva hemostatică  $e^{\gamma}$ . Împingeți adaptorul combinat cateter EF - dispozitiv de introducere hemostatic peste valva hemostatică și rotiți pentru blocare pe ramificația laterală  $\mathcal{K}$ . Dacă întâmpinați rezistență la rotirea și blocarea ramificației laterale, înseamnă că nu ați aliniat corect componentele.

*Observație: Dacă aceste două componente nu sunt aliniate, tubul de deviație al adaptorului combinat cateter EF - dispozitiv de introducere hemostatic va avansa oblic. Acest lucru va cauza rezistență la avansarea cateterului prin valva hemostatică a dispozitivului de introducere.*

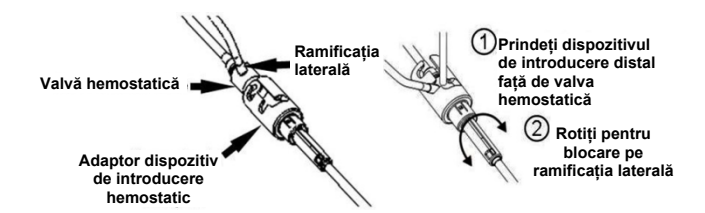

- 5. Pregătiți cateterul EF magnetic compatibil în conformitate cu instrucțiunile de utilizare furnizate de producătorul acestuia.
- 6. Atașați o seringă la nivelul ramificației laterale a combinației cateter EF - dispozitiv de introducere hemostatic.
- 7. Rotiți capătul proximal al adaptorului combinat cateter EF dispozitiv de introducere hemostatic pentru a debloca tubul de deviație. Împingeți încet tubul de deviație până când vârful său distal atinge valva hemostatică.
- 8. Introduceți și împingeți încet vârful cateterului EF magnetic compatibil prin adaptorul combinat cateter EF - dispozitiv de introducere hemostatic, până când vârful acestuia atinge valva hemostatică.
- 9. Împingeți atât vârful adaptorului combinat cateter EF dispozitiv de introducere hemostatic, cât și vârful cateterului EF, **simultan** în dispozitivul de introducere hemostatic. Deschideți valva hemostatică și lăsați cateterul să avanseze fără să întâmpine rezistență.
- 10. După ce ați deschis valva hemostatică, continuați să împingeți secțiunea distală flexibilă a cateterului în dispozitivul de introducere și dincolo de valva hemostatică.

*Observație: Spre deosebire de cateterele EF obișnuite, cateterele EF magnetice compatibile prezintă o secțiune distală foarte flexibilă. Pentru a evita o posibilă deteriorare a cateterului, utilizați întotdeauna adaptorul combinat cateter EF - dispozitiv de introducere hemostatic pentru a deschide valva hemostatică atunci când introduceți secțiunea distală flexibilă a cateterului prin valva hemostatică.*

- 11. Deschideți valva ramificației laterale și trageți **ÎNCET** sânge în seringă până când iese tot aerul din sistem. *Este necesar ca sângele să fie tras încet, pentru a evita introducerea de aer prin capătul proximal al adaptorului combinat cateter EF - dispozitiv de introducere hemostatic.*
- 12. Închideți valva ramificației laterale și detașați seringa de la nivelul ramificației laterale. Goliți seringa și umpleți-o cu soluție salină sterilă. Scoateți tot aerul din seringa umplută cu soluție salină sterilă și reatașați-o la ramificația laterală. Deschideți ramificația laterală și purjați sistemul cu soluția salină, până când tubulatura adaptorului

DSP-0224 ROM Rev: S Data intrării în vigoare: 24/03/2022 4 combinat cateter EF - dispozitiv de introducere hemostatic nu mai prezintă urme de sânge. După clarificarea fluidului, retrageți vârful adaptorului combinat cateter EF - dispozitiv de introducere hemostatic din dispozitivul de introducere și rotiți capătul proximal al adaptorului în poziția RETRAS ȘI BLOCAT. Această acțiune va închide valva hemostatică în jurul tecii cateterului și va împiedica pătrunderea aerului în sistem și refluxul sângelui.

- 13. Coborâți cateterul și adaptorul combinat cateter EF dispozitiv de introducere hemostatic în unitatea de avansare:
	- a. Fixați capătul proximal al adaptorul combinat cateter EF dispozitiv de introducere hemostatic în fanta unității de avansare. Fanta se află la capătul canalului pentru cateter, de partea opusă a cablului de acționare.
	- b. Așezați cateterul în partea de jos a canalului pentru cateter. *În cazul în care cateterul nu este așezat corect pe canal, acesta poate fi ciupit atunci când se închide unitatea de avansare.*

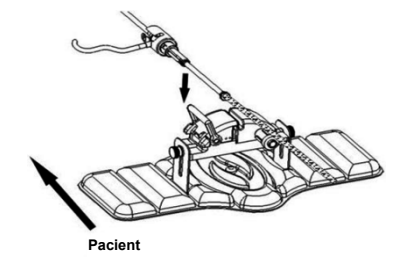

- 14. Închideți unitatea de avansare.
	- *Asigurați-vă că ați așezat corect cateterul în canalul pentru cateter și că maneta se află în poziția BLOCAT.*

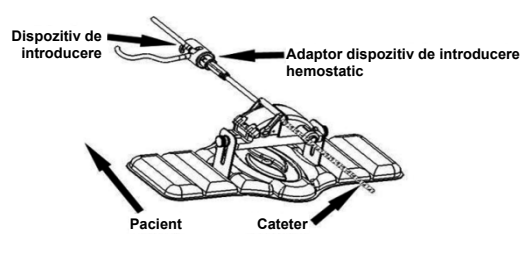

- 15. Slăbiți șuruburile unității de avansare, pentru a permite reglarea verticală în momentul poziționării pe pacient.
- 16. Reglați poziția unității de avansare, astfel încât tubulatura adaptorului combinat cateter EF - dispozitiv de introducere hemostatic să fie cât mai bine întinsă. Strângeți din nou șuruburile.
- 17. Cablul de acționare flexibil trebuie să formeze o formă de "S" pe câmpul steril aplicat pe pacient. Fixați cablul de acționare flexibil pe câmpul steril cu bandă adezivă.
- 18. Comutați maneta unității de avansare în poziția DEBLOCAT și împingeți manual cateterul până când vârful acestuia pătrunde în inimă.

*Observație: Nu utilizați dispozitivul QuikCAS pentru a avansa vârful cateterului prin dispozitivul de introducere. În funcție de tipul de dispozitiv de introducere și de curba distală, forța necesară pentru avansarea vârfului cateterului prin dispozitivul de introducere poate fi mai mare decât forța aplicată de unitatea QuikCAS, conform caracteristicilor sale de proiectare.*

19. Comutați maneta unității de avansare în poziția "BLOCAT". Asigurațivă că ați așezat corect cateterul în canalul pentru cateter și că maneta se află în poziția BLOCAT. Această acțiune conectează cateterul la unitatea de avansare și activează utilizarea unității *QuikCAS*. În cazul în care cateterul este prins în unitatea de avansare, comutați maneta în poziția DEBLOCAT. Poziționați cateterul în partea de jos a canalului pentru cateter și comutați maneta în poziția BLOCAT.

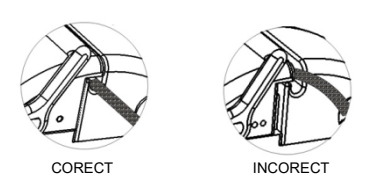

20. Continuați cu procedura de operare *QuikCAS*.

## **OPERAREA UNITĂȚII** *QUIKCAS*

*Observație: Dacă unitatea QuikCAS nu funcționează corect, consultați secțiunea "Depanare".*

- 1. Cateterul poate fi avansat sau retras conform comenzilor transmise de medic prin intermediul interfeței pentru utilizator. Pentru instrucțiuni complete, consultati Manualul de instalare, utilizare și service *Cardiodrive*.
- 2. Pe parcursul procedurii EF, aspirați și purjați dispozitivul de introducere în conformitate cu instrucțiunile de utilizare furnizate de producătorul acestuia.
- 3. Respectați practica standard ce prevede introducerea continuă de fluid anticoagulant sub presiune prin ramificația laterală, în conformitate cu instrucțiunile de utilizare furnizate de producător.

## **DEPANARE**

*Observație: Dacă dispozitivul QuikCAS nu funcționează corect după aplicarea procedurilor de mai jos, consultați Manualul de instalare, utilizare și service Cardiodrive.*

- 1. În cazul în care întâmpinați rezistență la avansarea sau retragerea cateterului, verificați aspectele de mai jos.
	- a. Asigurați-vă că vârful cateterului nu a fost retras în secțiunea curbată distală a dispozitivului de introducere. În acest caz, deschideți unitatea de avansare și împingeți manual cateterul până când vârful acestuia pătrunde în inimă.
	- b. Asigurați-vă că adaptorul combinat cateter EF dispozitiv de introducere hemostatic și canalul pentru cateter al unității de avansare sunt încă aliniate cu dispozitivul de introducere. Slăbiți șurubul și reglați după necesități.
	- c. Asigurați-vă că adaptorul combinat cateter EF dispozitiv de introducere hemostatic este în poziția RETRAS ȘI BLOCAT.
	- d. Aspirați dispozitivul de introducere pentru a elimina fibrina acumulată, în conformitate cu instrucțiunile de utilizare furnizate de producătorul acestuia.
	- e. Urmăriți tija de acționare internă a cablului de acționare flexibil atunci când se dă o comandă de avansare sau retragere. Dacă tija de acționare internă se mișcă, treceți la pasul următor. Dacă tija de acționare internă nu se mișcă, consultați Manualul de instalare, utilizare și service *Cardiodrive*.
	- Comutati maneta unității de avansare în poziția "DEBLOCAT". Rotiți încet tija cateterului EF magnetic compatibil cu aproximativ 90 de grade. Închideți unitatea de avansare. În cazul în care cateterul a alunecat în unitatea de avansare, e posibil să se fi creat un punct "neted" pe tija cateterului. Rotirea cateterului va fi necesară pentru a evita acest punct "neted" pe parcursul procedurii EF.
- 2. Dacă citirea codului de bare de activare nu determină activarea sistemului, verificați aspectele de mai jos.
	- a. Asigurați-vă că data expirării nu a fost depășită. Dacă dispozitivul este expirat, înlocuiți-l cu unul neexpirat.
	- b. Asigurați-vă că dispozitivul nu a fost deja folosit. Dispozitivul este de unică folosință.
	- c. Asigurați-vă că codul de bare de activare nu este deteriorat. Dacă este deteriorat, introduceți manual codul numeric la solicitarea sistemului.
	- Dacă toate aspectele de mai sus sunt în regulă, contactați telefonic Stereotaxis pentru asistență suplimentară.

DSP-0224 ROM Rev: S Data intrării în vigoare: 24/03/2022 5

## **DECLINAREA GARANȚIEI ȘI LIMITAREA MĂSURILOR REPARATORII**

STEREOTAXIS NU OFERĂ NICIUN FEL DE GARANȚIE, EXPLICITĂ SAU IMPLICITĂ, ÎN CEEA CE PRIVEȘTE DISPOZITIVUL DESCRIS ÎN ACEST DOCUMENT. STEREOTAXIS NU FACE NICIUN FEL DE DECLARAȚII ȘI NU OFERĂ NICIUN FEL DE GARANȚII, EXPLICITE SAU IMPLICITE, INCLUSIV, DAR FĂRĂ LIMITARE LA GARANȚIILE PRIVIND VANDABILITATEA, POTRIVIREA PENTRU UN ANUMIT SCOP, TITLUL DE PROPRIETATE SAU NEÎNCĂLCAREA BREVETELOR, CARE POT REZULTA ÎN BAZA PREVEDERILOR LEGALE SAU STATUTARE SAU DIN ANUMITE TIPARE COMPORTAMENTALE, CONDUITA ANTERIOARĂ A PĂRȚILOR SAU PRACTICILE UZUALE ÎN DOMENIU.

STEREOTAXIS, INC. NU ÎȘI ASUMĂ RĂSPUNDEREA PENTRU NICIUN FEL DE DAUNE DIRECTE, INDIRECTE SAU DE CONSECINȚĂ, ÎN AFARĂ DE CELE PREVĂZUTE ÎN MOD EXPRES DE LEGISLAȚIA ÎN MATERIE.

STEREOTAXIS NU ÎȘI ASUMĂ RĂSPUNDEREA PENTRU NICIUN FEL DE DAUNE DIRECTE, INDIRECTE SAU DE CONSECINȚĂ CAUZATE PRIN REUTILIZAREA ACESTUI DISPOZITIV.

 $\mathbf{A}$ 

Fabricat pentru:<br>
Stereotaxis, Inc.<br>
4320 Forest Park Ave. Suite 100<br>
St. Louis, MO 63108<br>
<u>[www.stereotaxis.com](http://www.stereotaxis.com/)</u><br>
1-314-678-6100

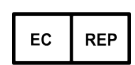

MDSS (Medical Device Safety Service GmbH) Schiffgraben 41 30175 Hanovra, Germania

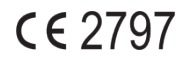

©Stereotaxis, Inc. 2016

Refer to the change control in the quality management system for the electronic signatures. Date of Last Signature:05-May-2022 20:12 (GMT)